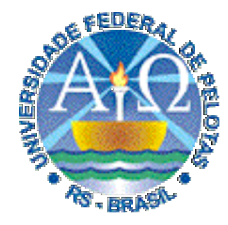

## **Universidade Federal de Pelotas**

**Instituto de Física e Matemática** Departamento de Informática **Bacharelado em Ciência da Computação**

# **Técnicas Digitais cnicas Digitais Aula 11**

**4. Circuitos Combinacionais: Características, Tipos e Passos do Projeto de Circuitos Combinacionais, Circuitos de Interconexão (seletores ou multiplexadores), Implementações CMOS.**

**Prof. José Luís Güntzel**

**guntzel@ufpel.edu.br**

**www.ufpel.edu.br/~guntzel/TD/TD.html**

## **Características**

• São circuitos nos quais as saídas dependem somente das entradas

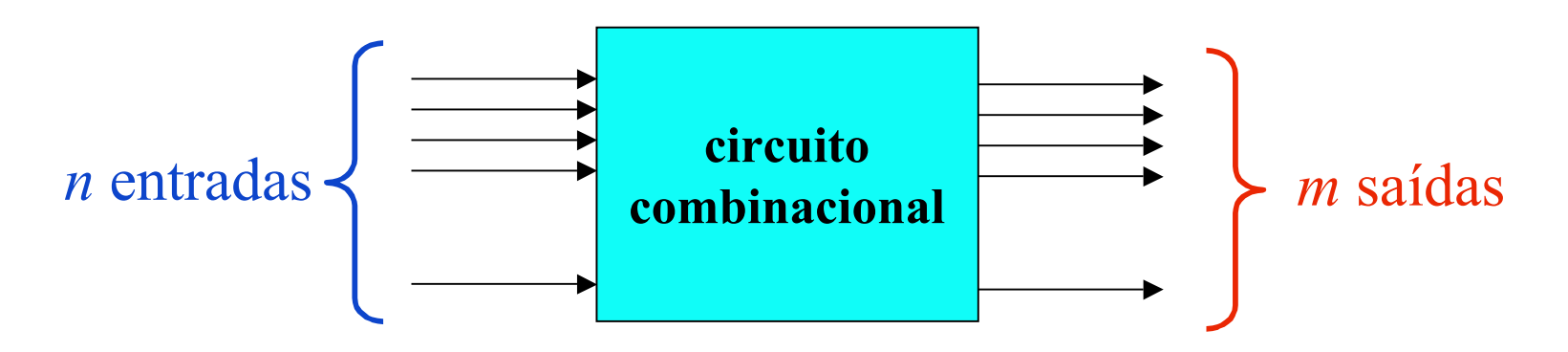

- Podem conter diversas saídas, cada uma regida por uma equação lógica distinta
- Porém, tais equações podem, eventualmente, compartilhar termos. Neste caso, o compartilhamento de partes do circuito conduz a um circuito de menor custo.

## **Passos para o Projeto**

- 1. Estudo minucioso do problema e identificação de uma solução, em termos de circuito digital (até aqui, apenas combinacional)
- 2. Construção da tabela-verdade e do(s) Mapa(s) de Karnaugh
- 3. Minimização da(s) saída(s) usando o Mapa de Karnaugh. No caso de mais de uma saída, tentar compratilhar termos
- 4. Realizar o mapeamento tecnológico, considerando a biblioteca de portas disponível
- OBS: nos casos há muitas variáveis envolvidas (mais de 5 vars. de entrada) e/ou muitas saídas, utilizar ferramentas de CAD que realizem os passos 2, 3 e 4

## **Tipos de Circuitos Combinacionais**

Um circuito combinacional pode ser classificados segundo sua aplicação:

- Circuitos de interconexão: seletores (também chamados de multiplexadores), decodificadores e codificadores
- Circuitos lógico-aritméticos: somadores, subtratores, somadores/subtratores, multiplicadores, deslocadores, comparadores e ULAS (circuitos que combinam mais de duas operações aritméticas e/ou lógicas).

#### **Multiplexadores (ou seletores)**

### Multiplexador 2:1 (ou seletor 2:1)

"Sua função é selecionar uma dentre as duas entradas de dados, fazendo a entrada selecionada aparecer na saída"

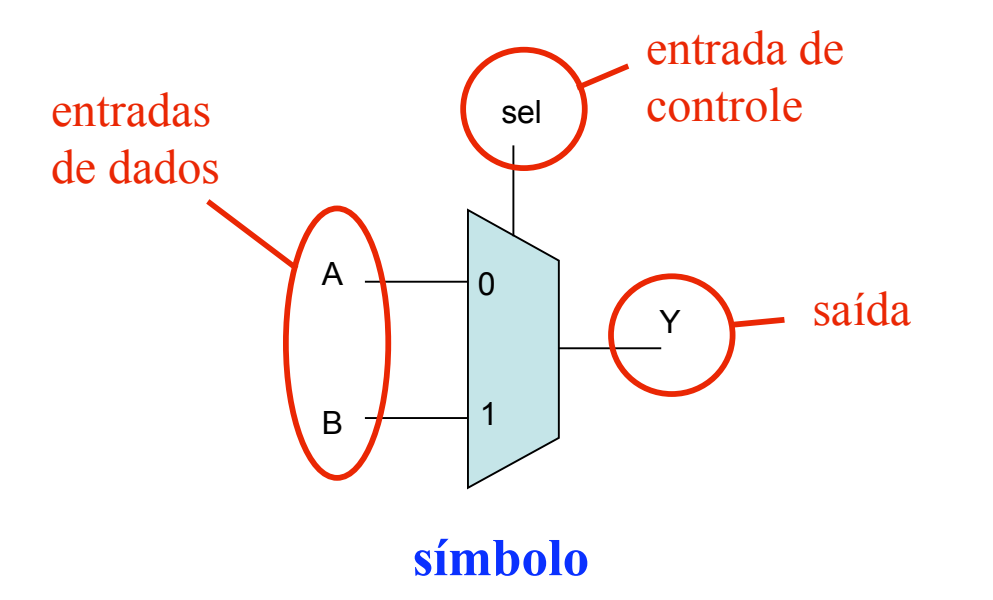

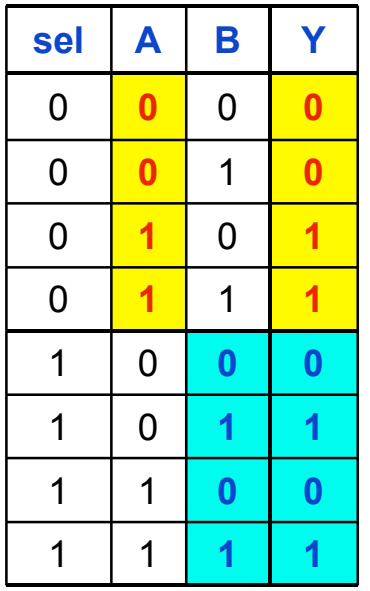

#### **Multiplexadores (ou seletores)**

### Multiplexador 2:1

Implementação com portas lógicas básicas

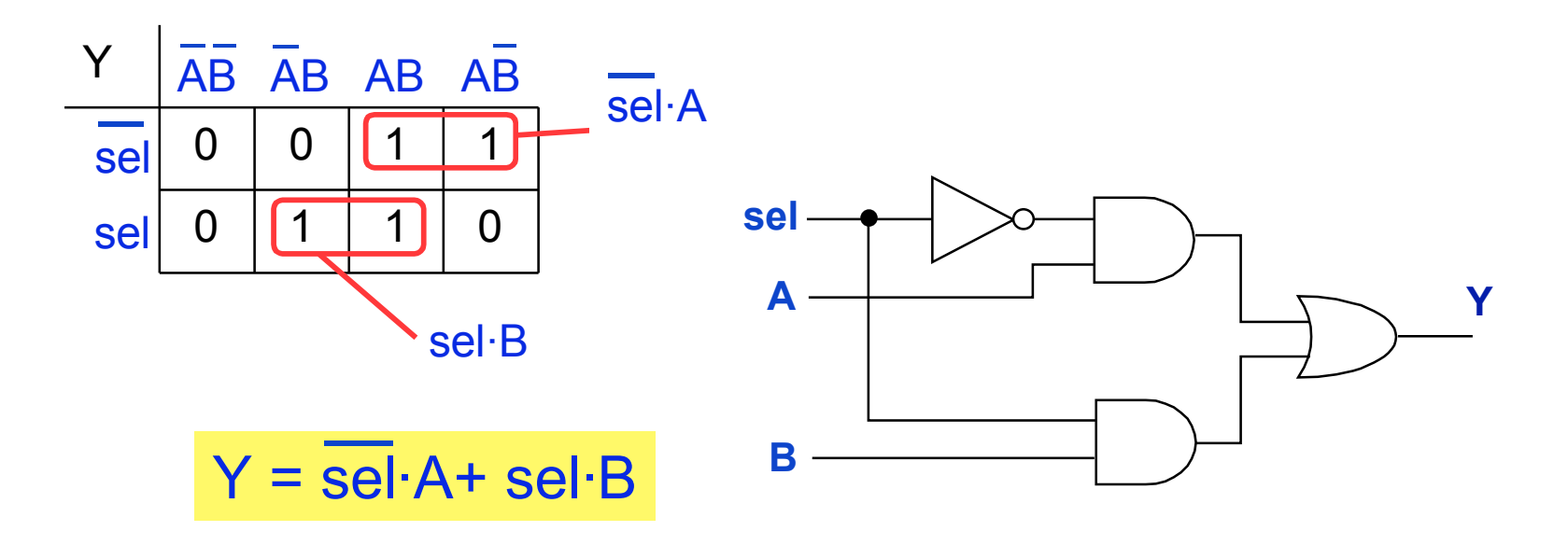

**ComputaçãoUFPel** slide 11.6 **Técnicas Digitais - semestre 2006/2**

#### **Multiplexadores (ou seletores)**

Multiplexador 2:1 (também chamado de seletor 2:1)

Outra maneira de enxergar a tabela-verdade do mux 2:1

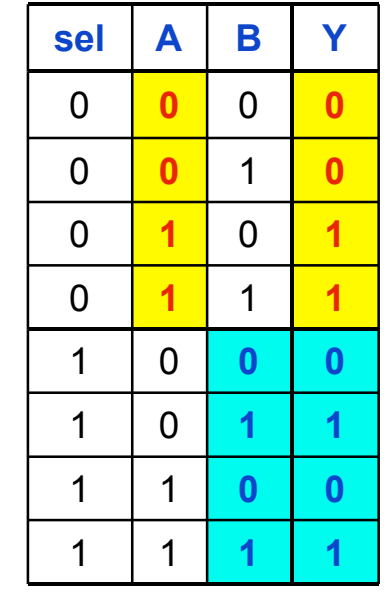

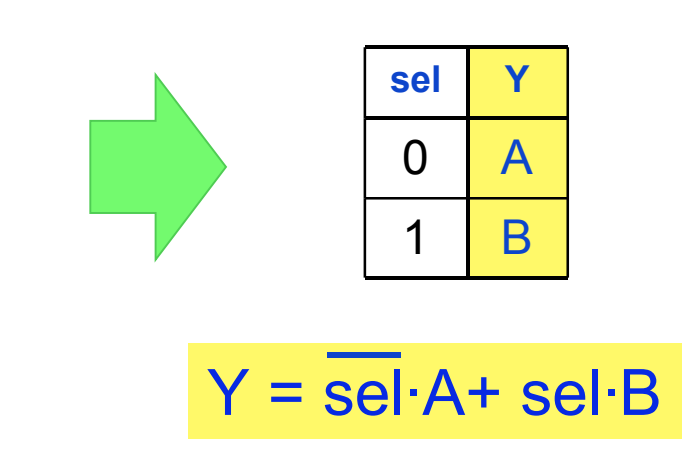

#### **Multiplexadores (ou seletores)**

### Multiplexador 2:1

Implementação em tecnologia CMOS - versão 1

• Com portas CMOS estáticas (simples)

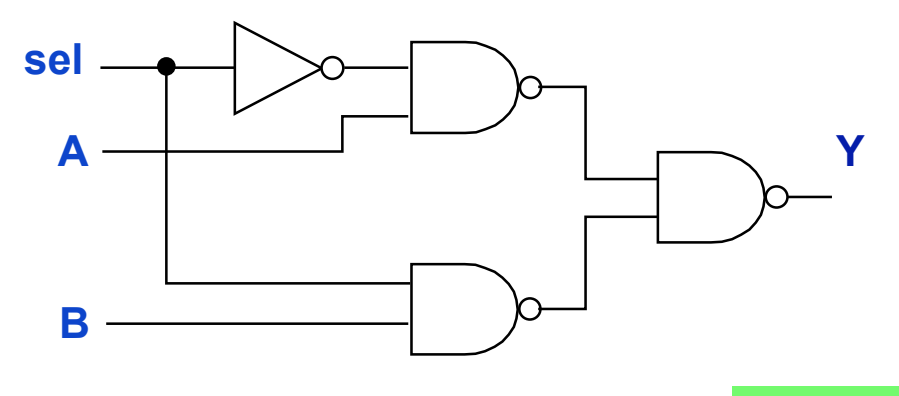

### Custo: 14 transistores

#### **Multiplexadores (ou seletores)**

### Multiplexador 2:1

Implementação em tecnologia CMOS - versão 2

• Usando "transistores de passagem"

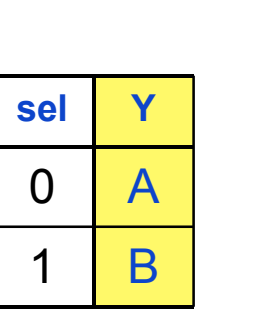

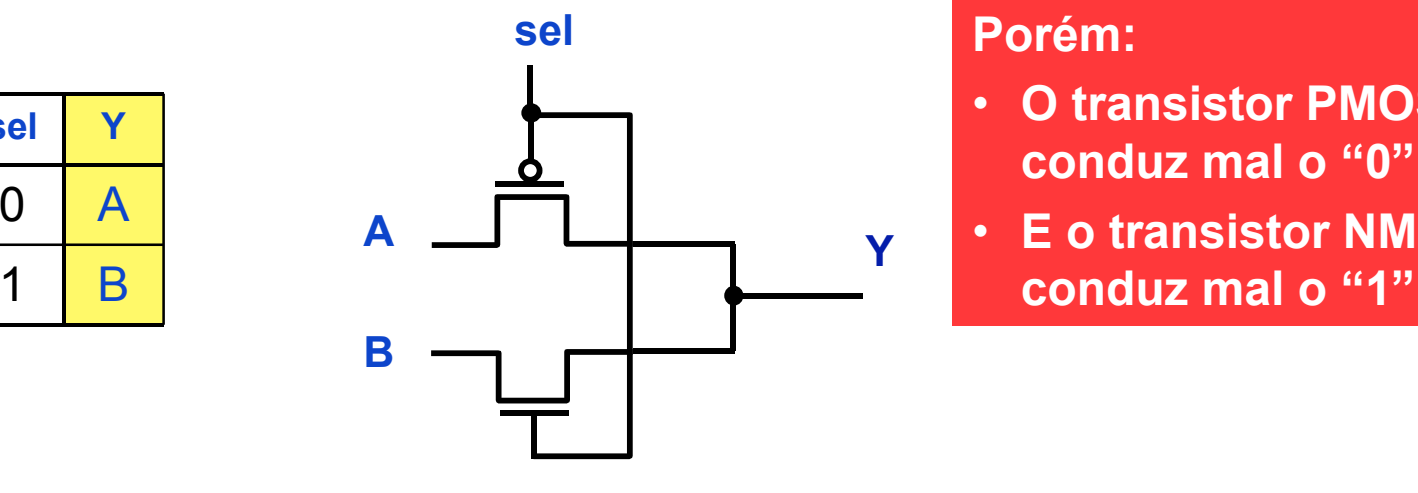

- **O transistor PMOS conduz mal o "0"**
- **E o transistor NMOS**

Custo: 2 transistores!

**ComputaçãoUFPel** slide 11.9 **Técnicas Digitais - semestre 2006/2**

**Prof. José Luís Güntzel**

## **Multiplexadores (ou seletores)**

A *Transmission Gate* (Porta de Transmissão) - TG Usa um par de transistores N-P em paralelo

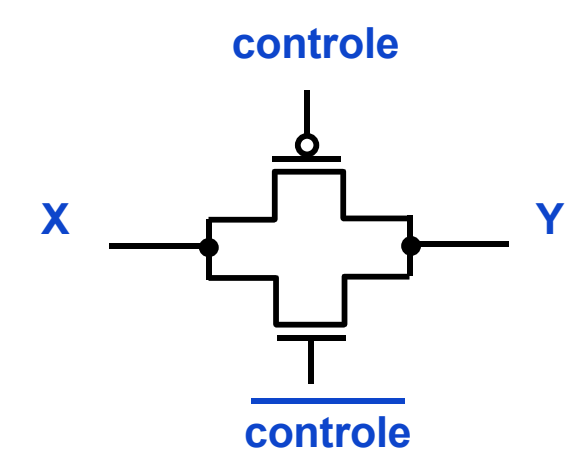

### Funcionamento:

- Se controle =  $0 \Rightarrow X = Y$
- Se controle =  $1 \Rightarrow X \neq Y$
- Incoveniente: necessita de um sinal de controle direto e negado (inversor)
- Número de transistores: 2+2=4

#### **Multiplexadores (ou seletores)**

Multiplexador 2:1

Implementação em tecnologia CMOS - versão 3

• Usando *transmission gates*

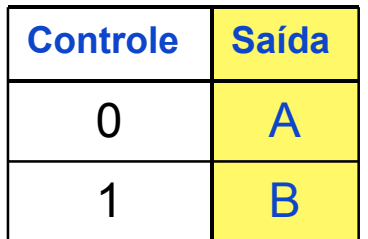

Custo: 6 transistores!

- Incoveniente: se A e/ou B estiverem fracos, não serão restaurados!
- Logo, em associações série de TGs, é necessário se incluir um ou dois inversores na saída

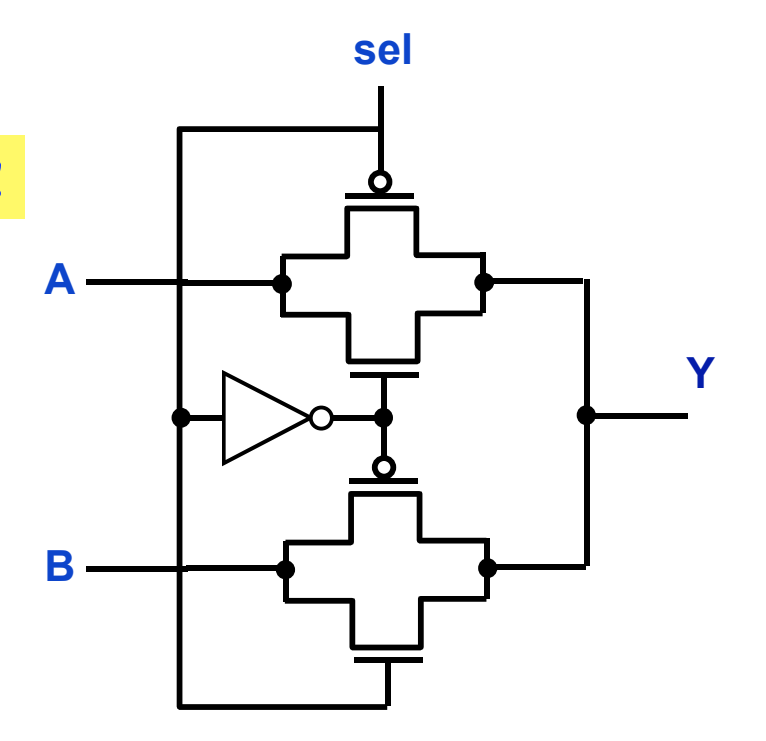

**ComputaçãoUFPel** slide 11.11 **Técnicas Digitais - semestre 2006/2**

#### **Multiplexadores (ou seletores)**

### Multiplexador 4:1 (ou seletor 4:1)

"Sua função é selecionar uma dentre quatro entradas"

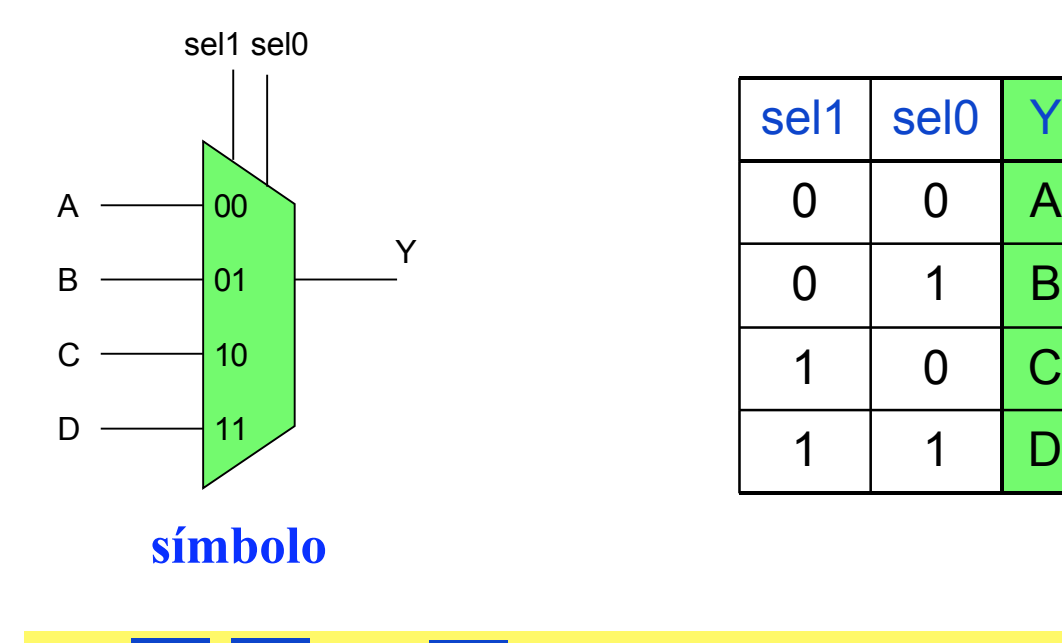

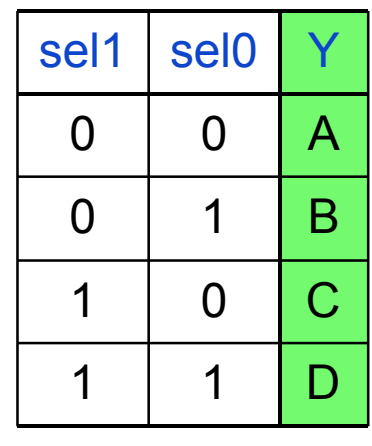

 $Y =$  sel1·sel0  $\cdot$  A+ sel1·sel0  $\cdot$  B+ sel1·sel0  $\cdot$  C+ sel1·sel0  $\cdot$  D

**ComputaçãoUFPel** slide 11.12 **Técnicas Digitais - semestre 2006/2**

**Prof. José Luís Güntzel**

### **Multiplexadores (ou seletores)**

## Multiplexador 4:1 (ou seletor 4:1)

Implementação como associação de muxes 2:1

Y

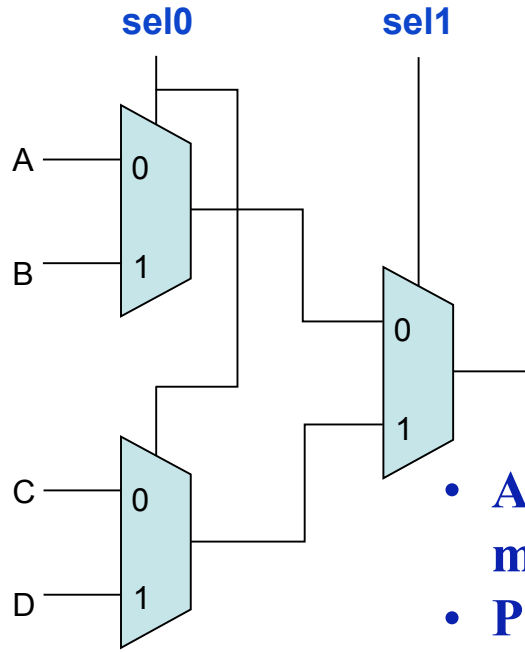

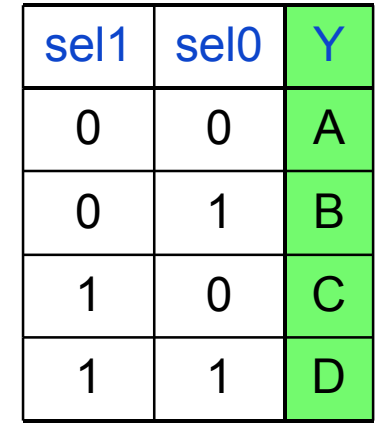

- A princípio, qualquer estrutura vista para mux 2:1 pode ser usada
- Porém, se considerarmos a estrutura interna, é possível reduzir o número de inversores

**ComputaçãoUFPel** slide 11.13 **Técnicas Digitais - semestre 2006/2**

#### **Multiplexadores (ou seletores)**

### Multiplexador 4:1 (ou seletor 4:1)

Implementação em tecnologia CMOS: portas lógicas

 $Y =$  sel1·sel0  $\cdot$  A+ sel1·sel0  $\cdot$  B+ sel1·sel0  $\cdot$  C+ sel1·sel0  $\cdot$  D

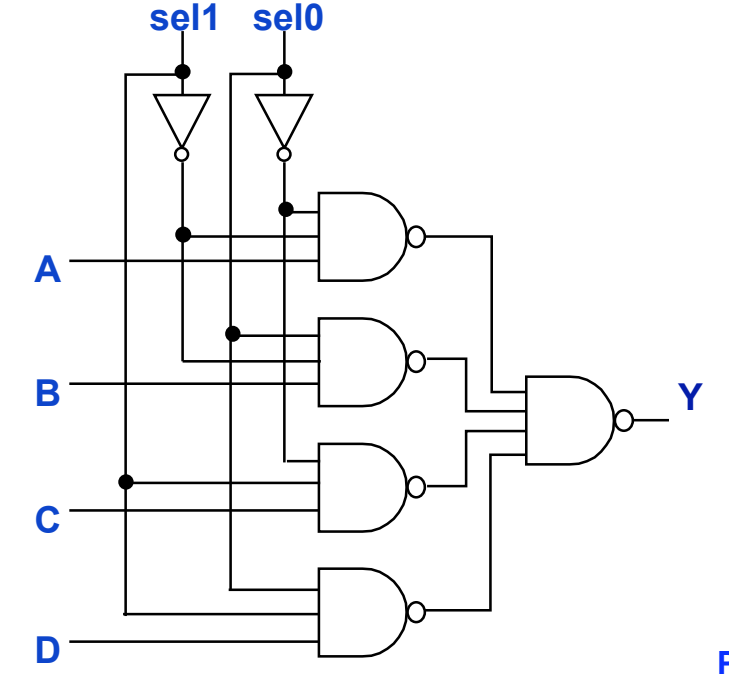

**ComputaçãoUFPel Técnicas Digitais - semestre**  **Prof. José Luís Güntzel**

#### **Multiplexadores (ou seletores)**

## Multiplexador 4:1 (ou seletor 4:1)

Implementação em tecnologia CMOS: com TGs

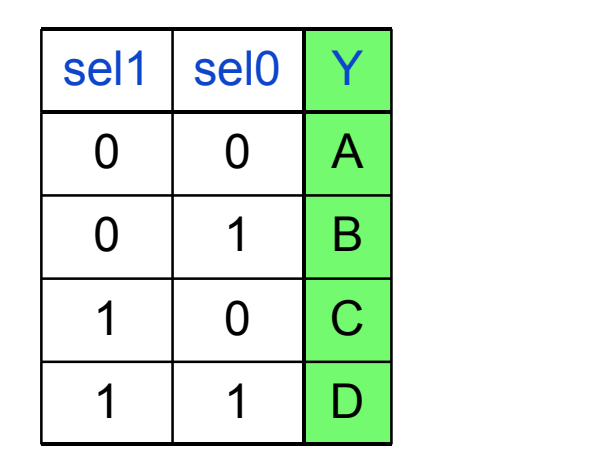

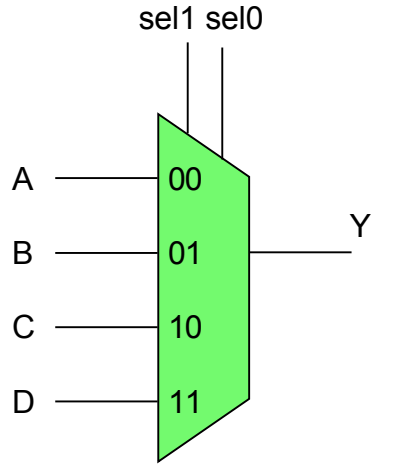

**símbolo**

Tarefa de casa

**ComputaçãoUFPel** slide 11.15 **Técnicas Digitais - semestre 2006/2**